<参加医療機関用資料>

「くまもとクロスネットシステム」利用マニュアル

1.利用方法

「地域医療連携ネットワーク・くまもとクロスネットシステム」をご利用いただ く場合は、「地域医療連携ネットワーク・くまもとクロスネットシステム」運用管理 規程に同意のうえ、所定の様式により熊本赤十字病院医療連携室へ申し込みをして ください。様式については、熊本赤十字病院ホームページよりダウンロードいただ くか、熊本赤十字病院医療連携室に電話連絡いただければ、折り返し必要書類を郵 送します。閲覧を希望する施設の開設者または管理者は、「くまもとクロスネットシ ステム参加施設申請書」、「くまもとクロスネットシステム利用者申請書及び誓約書」 をご提出ください。「くまもとクロスネットシステム利用者申請書及び誓約書」は利 用する人数分のご提出をお願いします。また、利用申し込みと併せて「機器設置用 調査シート」を提出してください。日程調整のうえ、当院職員が設置に伺います。

### 2.必要な設備

 利用する端末とインターネット環境については、自施設の負担にてご用意願いま す。常にセキュリティ更新プログラムを確認し、最新の修正パッチを適用するよう にしてください。Winny や Share などのファイル共有ソフトは、必ず削除してく ださい。医療情報保護のため、利用する端末には必ずウイルス対策ソフトを導入し、 常に最新のウイルス定義に更新してください。閲覧に必要な端末条件については、 下記のとおりとなります。

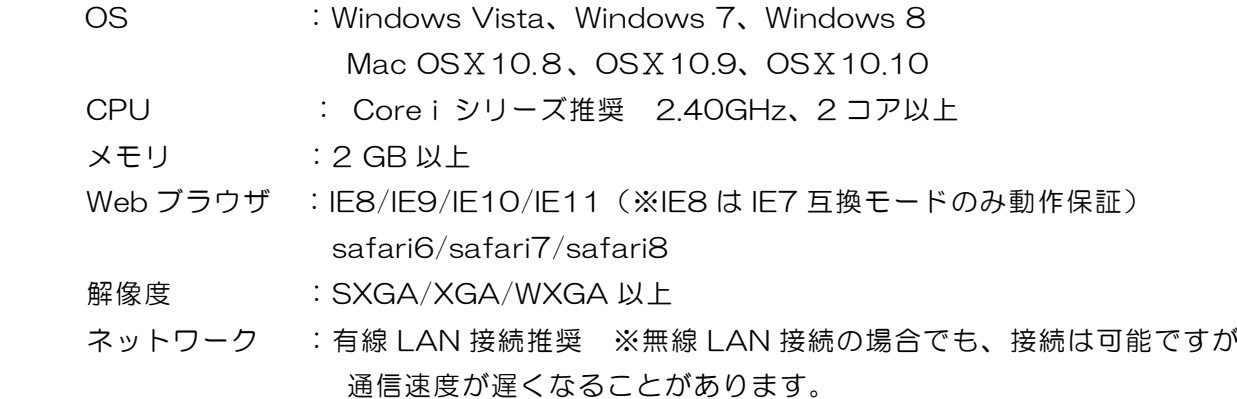

※推奨環境は、OS、ブラウザ等のサポート期間により変わることがあります。

3.機器の設定

熊本赤十字病院の職員が、機器の設定と動作確認に伺います。

# 4.登録内容の変更

 利用者 ID の追加がある場合は「くまもとクロスネットシステム利用者申請書 及び誓約書」を郵送してください。利用者 ID 登録済みの勤務医などが異動した場合 は「くまもとクロスネットシステム利用者 ID 抹消届」、くまもとクロスネットシス テムの利用を中止する場合は「くまもとクロスネットシステム退会申請書」をそれ ぞれご郵送ください。

## 5.閲覧の同意

 閲覧される場合には、患者さんに「くまもとクロスネットシステム」についてご 説明のうえ、同意書を作成していただきます。同意書については、2 部コピーのう え、1 部を貴院にて保管(カルテに添付など)、もう 1 部は患者さんへお渡しいた だき、原本は熊本赤十字病院医療連携室に郵送してください。可能であればご送付 いただく前に FAX にて送信をお願いします。患者登録が完了した時点で、熊本赤 十字病院から利用可能となった旨のご連絡を差し上げます。また、同意を得る際に、 患者さん本人の意思で閲覧同意はいつでも撤回できる旨のご説明も併せてお願いし ます。

※患者氏名、性別、生年月日等が正確に記入されていることを確認してください。 ※病状により患者さん本人が同意することが困難な場合には、各施設の医師の判断 により、家族などが代理して同意することができます。

(1)閲覧のための登録

同意書を熊本赤十字病院医療連携室へ郵送してください。可能であれば事前に FAX 送信をお願いします。

<FAX番号:096-213-7399>

(2)登録完了の連絡

熊本赤十字病院医療連携室より電話にて登録完了の連絡をします。当院からご連 絡した時点で利用が可能となります。

※対応時間 月曜日~金曜日(祝日を除く)9:00~17:00

6.同意の撤回

(1) 同意撤回書の受付

 患者さんが医療情報の閲覧を希望しなくなった場合は、同意撤回書の提出をお願 いしてください。同意撤回書は 2 部コピーのうえ、1 部を保管(カルテに添付など) し、もう 1 部は患者さんにお渡しください。

(2) 同意撤回書の送付

同意撤回書の原本については、熊本赤十字病院 医療連携室へ郵送してください。

#### (3)同意撤回処理完了の連絡

熊本赤十字病院医療連携室より電話にて同意撤回処理完了の連絡をします。

## 7.障害発生時の連絡

 全利用者に関係する障害が発生した場合は、熊本赤十字病院より連絡いたします。 閲覧施設にてシステムが利用できない等、利用に関しての問題が発生した場合は、 熊本赤十字病院 医療連携室までご連絡をお願いします。

<電話番号:096-384-2111 内線 7231>

# 8.セキュリティについて

医療情報は個人情報の取り扱いの中でも、もっとも厳重に保護すべき情報の一つ です。「地域医療連携ネットワーク・くまもとクロスネットシステム」導入後は、い つでも簡単に、自由に、診療情報を閲覧できますが、その自由度から個人情報の漏 えいの危険性に常に晒されています。システム上は万全なセキュリティ対策を行っ ておりますが、個人情報を大切に扱う共通意識を持つことが重要です。

(1) 利用者の制限

利用者 ID やパスワードの貸し借りは禁止とします。施設や組織単位ではなく、不 正アクセスの防止のため、必ず個人単位で ID 登録を行ってください。なお、アクセ ス内容はすべてシステム上に記録されます。

(2) 定期的なパスワード更新

初期設定パスワードは必ずご自身で変更してください。なお、パスワードは定期 的に変更し、厳重に管理してください。

(3)利用者 ID の利用可能期間

利用者が 180 日間診療情報を閲覧しなかった場合、自動的に失効します。失効時 期が迫ったことを自動で連絡するようなシステムは現在のところありません。なお、 ユーザID ・パスワードの再発行は熊本赤十字病院 医療連携室にご連絡いただく と可能ですが、なりすましアクセスを防ぐ目的で、本人確認をさせていただくこと があります。

### (4)ログアウトの徹底

閲覧が終了したら、必ずログアウトしてください。ログイン状態のままでは第三 者が閲覧可能となり、意図しない不正アクセスが発生する可能性がありますので、 必ずログアウトをお願いします。

(5)医療情報の再利用の禁止

閲覧した診療情報を端末に保存したり印刷することは禁止とします。

 患者さんがデータの提供を希望する場合は、熊本赤十字病院へ依頼するようご説 明ください。

(6)不正利用時の対応

不正利用が確認された場合は、利用者権限が失効するため、「地域医療連携ネット ワーク・くまもとクロスネットシステム」の利用ができなくなります。